# Building Java Programs

Chapter 2

Lecture 2-3: Nested Loops

reading: 2.3

Easy, each line is identical, Just need to print the 5 asterisks 5 times ...each asterisk is followed by a space...

```
public static void printBlock() {
    // print 5 rows of 5 asterisks (space separated)
    for ( int i = 1 ; i <= 5 ; i++ ) {
        System.out.println("* * * * * *");
    }
}</pre>
```

\*\*

\*\*

Hmm, harder. Each line is different but related...

...each line is one asterisk longer...

...so not only do we have a variable number of lines...

...but we have a variable number of things on each line.

Last example our *for* loop printed each row. We will still need that here but now inside the row *for* loop we will need another *for* loop to handle printing the increasing number of asterisks.

Let's put what we know in a table to see what we have...

\*\*

\*\*

Hmm, harder. Each line is different but related...

...each line is one asterisk longer...

...so not only do we have a variable number of lines...

...but we have a variable number of things on each line.

Last example our *for* loop printed each row. We will still need that here but now inside the row *for* loop we will need another *for* loop to handle printing the increasing number of asterisks.

Let's put what we know in a table to see what we have...

| Line # | # asterisks |
|--------|-------------|
| 1      |             |
| 2      |             |
| 3      |             |
| 4      |             |

| *                |                                                                                                    |
|------------------|----------------------------------------------------------------------------------------------------|
| **<br>***<br>*** | Hmm, harder. Each line is different but relatedeach line is one asterisk longerso not only do we have a variable number of linesbut we have a variable number of things on each line. |
|                  | <u> </u>                                                                                                    |

Last example our *for* loop printed each row. We will still need that here but now inside the row *for* loop we will need another *for* loop to handle printing the increasing number of asterisks.

Let's put what we know in a table to see what we have...

| Line # | # asterisks |
|--------|-------------|
| 1      | 1           |
| 2      | 2           |
| 3      | 3           |
| 4      | 4           |

Okay cool!

This is easy ... the number of asterisks is the same as the line number.

```
public static void printHalfWedgePointUp() {
    // for each row...
    for ( int i = 1 ; i <= 4 ; i++ ) {
        // the number of asterisks per row
        // is the same as the row number
        for ( int j = 1 ; j <= i ; j++ ) {
            System.out.print("*");
        }
        System.out.println();
    }
}</pre>
```

| Line # | # asterisks |
|--------|-------------|
| 1      | 1           |
| 2      | 2           |
| 3      | 3           |
| 4      | 4           |

## Okay cool!

This is easy ... the number of asterisks is the same as the line number.

Hey, why do we need that println() after the inside loop?

How does # asterisks relate to line #? What is the max number of lines? ...4

| Line # | # asterisks |
|--------|-------------|
| 1      | 4           |
| 2      | 3           |
| 3      | 2           |
| 4      | 1           |

How does # asterisks relate to line #? What is the max number of lines? ...4

| Line # | # asterisks | Max # lines - line # |
|--------|-------------|----------------------|
| 1      | 4           |                      |
| 2      | 3           |                      |
| 3      | 2           |                      |
| 4      | 1           |                      |

\*\*\*\*

\*\*\*

\*

This is similar to the last problem but reversed...

\*\* ...let's use the same technique as last time...

...put what we know in a table to see how it all relates

How does # asterisks relate to line #? What is the max number of lines? ...4

| Line # | # asterisks | Max # lines – line # |
|--------|-------------|----------------------|
| 1      | 4           | 4 - 1 = 3            |
| 2      | 3           | 4 - 2 = 2            |
| 3      | 2           | 4 - 3 = 1            |
| 4      | 1           | 4 - 4 = 0            |

Now...how does the  $3^{rd}$  column relate to the  $2^{nd}$  column (# \*)?

\*\*\*

...4

\*\*\*

\*\*

\*

This is similar to the last problem but reversed...

...let's use the same technique as last time...

...put what we know in a table to see how it all relates

How does # asterisks relate to line #? What is the max number of lines?

| Line # | # asterisks | Max # lines - line # | + 1 |
|--------|-------------|----------------------|-----|
| 1      | 4           | 4 - 1 = 3            | 4   |
| 2      | 3           | 4 - 2 = 2            | 3   |
| 3      | 2           | 4 - 3 = 1            | 2   |
| 4      | 1           | 4 - 4 = 0            | 1   |

Now...how does the  $3^{rd}$  column relate to the  $2^{nd}$  column (# \*)?

\*\*\*

...4

\*\*\*

\*\*

\*

This is similar to the last problem but reversed...

...let's use the same technique as last time...

...put what we know in a table to see how it all relates

How does # asterisks relate to line #? What is the max number of lines?

| Line # | # asterisks | Max # lines - line # | + 1 |
|--------|-------------|----------------------|-----|
| 1      | 4           | 4 - 1 = 3            | 4   |
| 2      | 3           | 4 - 2 = 2            | 3   |
| 3      | 2           | 4 - 3 = 1            | 2   |
| 4      | 1           | 4 - 4 = 0            | 1   |

So the # asterisks is (4 - i + 1) or (3 - i)!

```
public static void printHalfWedgePointDown() {
****
              // for each row...
***
              for ( int i = 1 ; i <= 4 ; i++ ) {
**
                 // the number of asterisks is the max # lines
                 // minus the line number + 1
*
                 for ( int j = 3 - i ; j >= 1 ; j-- ) {
                    System.out.print("*");
                 System.out.println();
```

| Line # | # asterisks | Max # lines - line # | + 1 |
|--------|-------------|----------------------|-----|
| 1      | 4           | 4 - 1 = 3            | 4   |
| 2      | 3           | 4 - 2 = 2            | 3   |
| 3      | 2           | 4 - 3 = 1            | 2   |
| 4      | 1           | 4 - 4 = 0            | 1   |

So the # asterisks is (4 - i + 1) or (3 - i)!

\*

\*\*\*

This is different because...

\*\*\*\*\*

...we now have 2 characters per line...

\*\*\*\*\*\*

...leading spaces following by training asterisks

Again, let's put what we know in a table...

#### Two questions:

- 1) How does # spaces relate to line #?
- 2) How does # asterisks relate to line #?

| Line # | # " " | # "*" |
|--------|-------|-------|
| 1      | 3     | 1     |
| 2      | 2     | 3     |
| 3      | 1     | 5     |
| 4      | 0     | 7     |

\*

\*\*\* This is different because...

\*\*\*\*\* ...we now have 2 characters per line...

\*\*\*\*\* ...leading spaces following by training asterisks

Again, let's put what we know in a table...

#### Two questions:

1) How does # spaces relate to line #?

2) How does # asterisks relate to line #?

| Line # | # " " | # "*" |  |
|--------|-------|-------|--|
| 1      | 3     | 1     |  |
| 2      | 2     | 3     |  |
| 3      | 1     | 5     |  |
| 4      | 0     | 7     |  |

\*

\*\*\* This is different because...

\*\*\*\* ... we now have 2 characters per line...

\*\*\*\*\* ...leading spaces following by training asterisks

Again, let's put what we know in a table...

## Two questions:

1) How does # spaces relate to line #?

2) How does # asterisks relate to line #?

| Line # | # " " |          | # "*" |  |
|--------|-------|----------|-------|--|
| 1      | 3     | 1        | 1     |  |
| 2      | 2     | 1/n 0+ * | 3     |  |
| 3      | 1     | * (? . * | 5     |  |
| 4      | 0     |          | 7     |  |

\*

\*\*\*

This is different because...

\*\*\*\*

...we now have 2 characters per line...

\*\*\*\*\*

...leading spaces following by training asterisks

Again, let's put what we know in a table...

## Two questions:

- 1) How does # spaces relate to line #?
- 2) How does # asterisks relate to line #?

| Line # | # " " | 4 - line # | # "*" |
|--------|-------|------------|-------|
| 1      | 3     | 3          | 1     |
| 2      | 2     | 2          | 3     |
| 3      | 1     | 1          | 5     |
| 4      | 0     | 0          | 7     |

\*

\*\*\* This is different because...

\*\*\*\* ... we now have 2 characters per line...

\*\*\*\*\* ...leading spaces following by training asterisks

Again, let's put what we know in a table...

#### Two questions:

1) How does # spaces relate to line #?

2) How does # asterisks relate to line #?

| Line # | # " " | 4 – line # | # "*" | <b>—</b> |
|--------|-------|------------|-------|----------|
| 1      | 3     | 3          | 1     | , × ,,   |
| 2      | 2     | 2          | 3     | (he *-   |
| 3      | 1     | 1          | 5     | odate    |
| 4      | 0     | 0          | 7     | *´s      |

\*

\*\*\*

This is different because...

\*\*\*\*

...we now have 2 characters per line...

\*\*\*\*\*

...leading spaces following by training asterisks

Again, let's put what we know in a table...

## Two questions:

1) How does # spaces relate to line #?

2) How does # asterisks relate to line #?

| Line # | # " " | 4 – line # | # "*" | 2(line #) - 1 |
|--------|-------|------------|-------|---------------|
| 1      | 3     | 3          | 1     | 1             |
| 2      | 2     | 2          | 3     | 3             |
| 3      | 1     | 1          | 5     | 5             |
| 4      | 0     | 0          | 7     | 7             |
|        |       |            |       |               |

\*

\*\*\*

This is different because...

\*\*\*\*\*

...we now have 2 characters per line...

\*\*\*\*\*\*

...leading spaces following by training asterisks

Again, let's put what we know in a table...

| Two questions:  1) How does # spaces 2) How does # asterisks relate to line #? |     |       |                                      |        |               |  |  |
|--------------------------------------------------------------------------------|-----|-------|--------------------------------------|--------|---------------|--|--|
| Line #                                                                         | # " | 4 – I | ine #                                | # 7 4" | 2(line #) - 1 |  |  |
| 1                                                                              | 3   | 3     |                                      | 1      | 1             |  |  |
| 2                                                                              | 2   | 2     | Inside the row loop we have 2 things |        |               |  |  |
| 3                                                                              | 1   | 1     | varying, one after the other         |        |               |  |  |
| <u>.</u>                                                                       |     |       |                                      |        | _             |  |  |

...that means we will need two separate loops inside the row loop.

```
public static void printWedgePointUp() {
  // for each row...
  for ( int i = 1 ; i \le 4 ; i++ ){
     // print leading spaces
      for ( int j = 1 ; j <= 4 - i ; j++ ) {
         System.out.print(" ");
      // print training astericks
      for ( int j = 1; j <= 2*i - 1; j++ ) {
        System.out.print("*");
      // end the line
      System.out.println();
```

#### Homework:

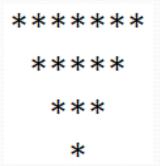

Write a Java method using a for loop to display this figure.